### Recursion

- symbol table
- stack frames

### Recursion Recursive function ≡ "function that calls itself" start 5 **execursive\_function (5)** end 5 **recursive\_function(4)** end 4 **recursive\_function(3) recursive\_function(2) recursive function(1)** end 1 **recursive\_function(0)** start 4 start 3 start 2 start 1 done  $\epsilon$  end 3 end 2

### **Python shell** > **def recursive\_function(x): if x > 0: print("start", x) recursive\_function(x - 1) print("end", x) else: print("done")** > **recursive\_function(5)** | **start 5** | **start 4** | **start 3** | **start 2** | **start 1** | **done** | **end 1** | **end 2** | **end 3** | **end 4** | **end 5**

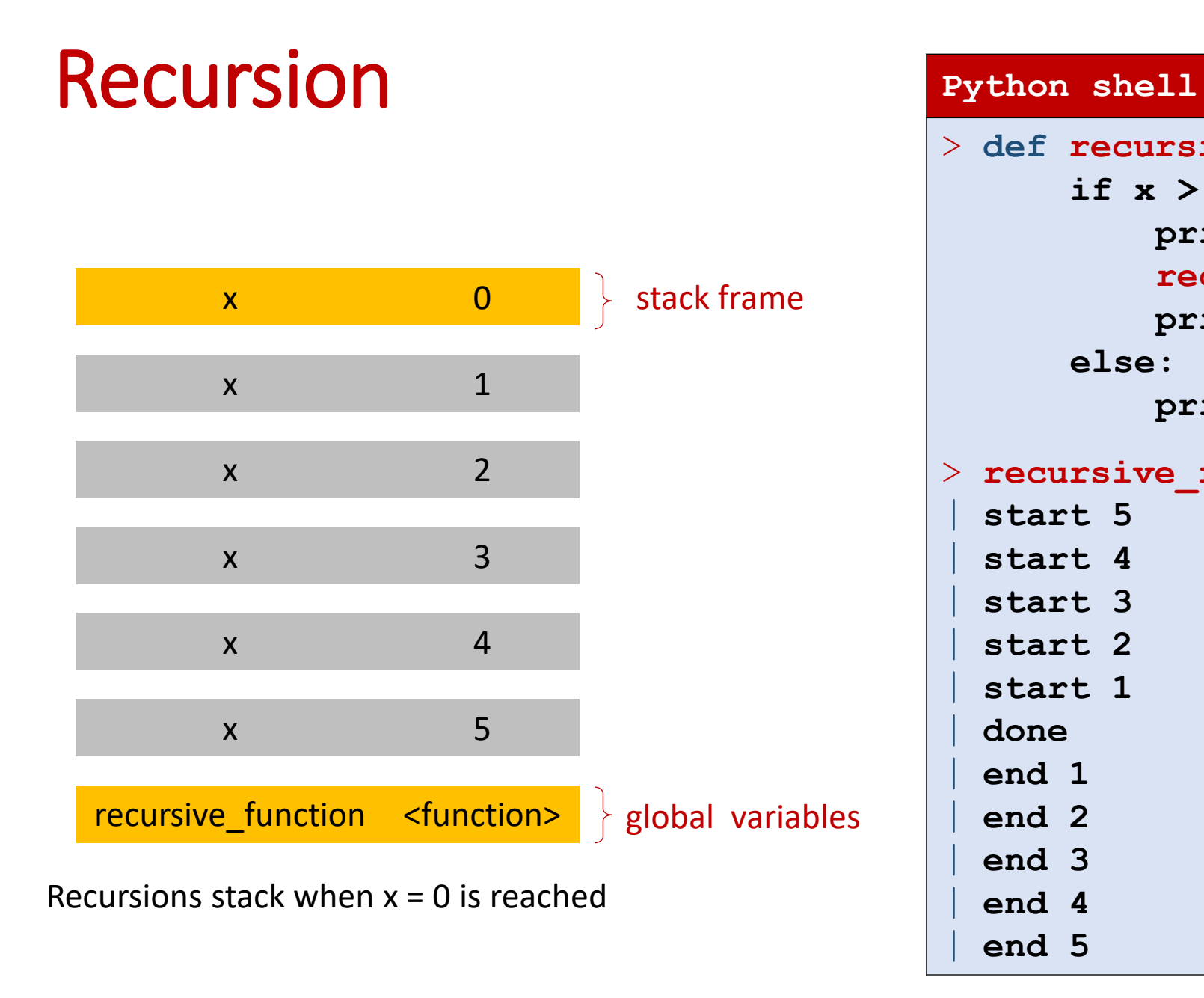

```
> def recursive_function(x):
      if x > 0:
           print("start", x)
           recursive_function(x - 1)
           print("end", x)
      else:
           print("done")
> recursive_function(5)
  | start 5
  | start 4
  | start 3
  | start 2
  | start 1
  | done
  | end 1
  | end 2
  | end 3
  | end 4
  | end 5
```
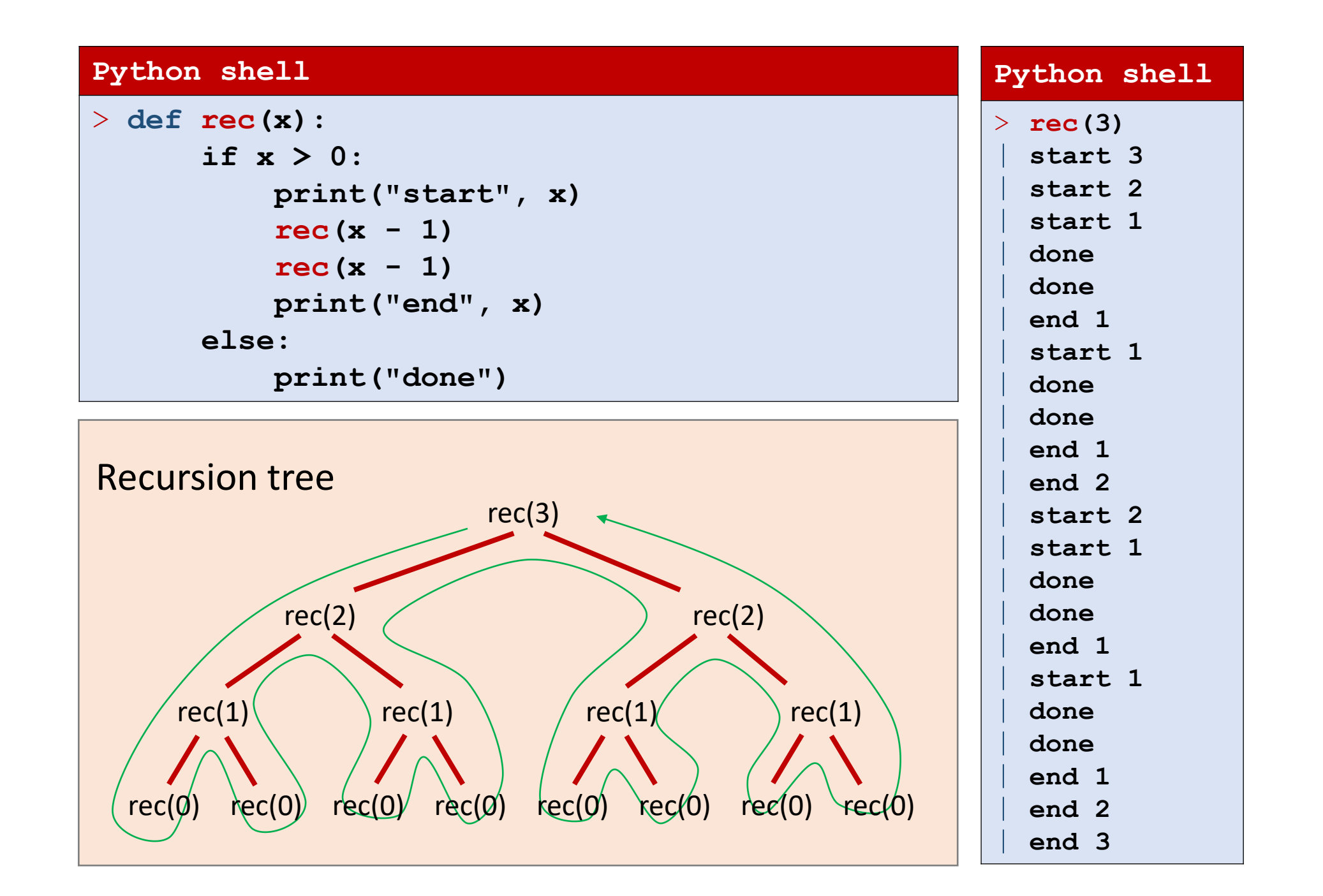

### Question – How many times does **rec(5)** print "**done**"?

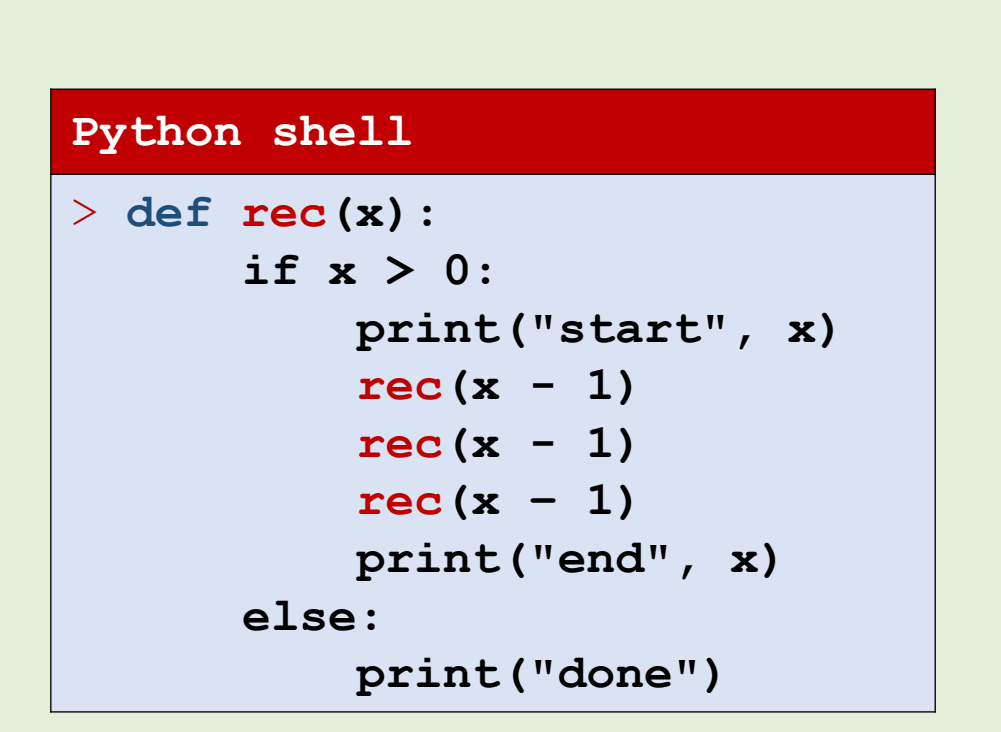

a) 3 b) 5

c) 15

d) 81

e) 125

f)  $243 = 3^5$  $\left(\begin{array}{c} \circ & \circ \\ \circ & \circ \end{array}\right)$ 

g) Don't know

### Factorial

$$
n ! = n \cdot (n - 1) \cdot (n - 2) \cdot \cdot \cdot 3 \cdot 2 \cdot 1
$$

**Observation** (recursive definition)

$$
1 != 1
$$
  
n != n · (n - 1) !

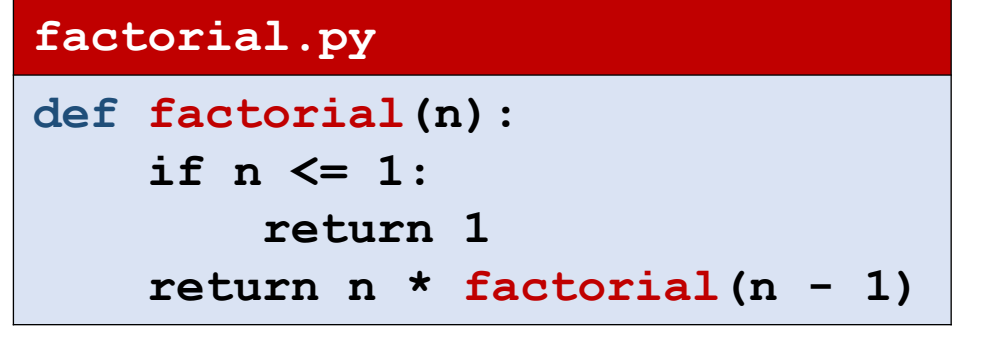

### **factorial.py**

```
def factorial(n):
    return n * factorial (n - 1) if n > 1 else 1
```

```
factorial_iterative.py
def factorial(n):
    result = 1for i in range(2, n + 1):
        result *= i
    return result
```
# Binomial coefficient  $\binom{n}{k}$ k

▪ n k = number of ways to pick k elements from a set of size n

$$
\binom{n}{k} = \begin{cases} \binom{n}{k} & \text{if } k = 0 \text{ or } k = n \\ \binom{n-1}{k} + \binom{n-1}{k-1} & \text{otherwise} \end{cases}
$$

#### **binomial\_recursive.py**

**def binomial(n, k): if k == 0 or k == n: return 1 return binomial(n - 1, k) + binomial(n - 1, k - 1)**

**■** Unfolding computation shows  $\binom{n}{k}$ k 1's are added  $\rightarrow$  slow

# Readable functions ? – return early / bail out fast

- Treat simple cases first and return
- Do not put else after  $if$  ending with return
- **E** Avoid unnecessary nesting of code
- 1-liners are not always the most readable code

```
binomial_return_early.py
def binomial(n, k): # Ugly, nested indentations and redundant else
    if k == 0:
        return 1
    else:
       if k == n:
            return 1
        else:
            return binomial(n - 1, k) + binomial(n - 1, k - 1)def binomial(n, k): # Treat each special case first and return
    if k == 0:
        return 1
    if k == n:
        return 1 
    return binomial(n - 1, k) + binomial(n - 1, k - 1)
def binomial(n, k): # Several cases simultaneously – is test obvious?
    if k == 0 or k == n:
        return 1
    return binomial(n - 1, k) + binomial(n - 1, k - 1)
def binomial(n, k): # 1-liner, but is this the easiest to read?
    return binomial(n - 1, k) + binomial(n - 1, k - 1) if 0 < k < n else 1
```
See also *Clean Code - Handbook of Agile Software Craftsmanship*, by Robert C Martin (2009)

## Tracing the recursion

- At beginning of function call, print arguments
- Before returning, print return value
- Keep track of recursion depth in a argument to print indentation

#### **binomial\_trace.py**

```
def binomial(n, k, indent=0):
   print(' ' * indent + f'binomial({n}, {k})')
   if k == 0 or k == n:
       result = 1else:
       result = binomial(n - 1, k, indent=indent + 1) + \binomial(n - 1, k - 1, indent=indent + 1)
   print(' ' * indent + f'return {result}')
   return result
```
#### **Python shell**

> **binomial(4, 2)** | **binomial(4, 2)** | **binomial(3, 2)** | **binomial(2, 2)** | **return 1** | **binomial(2, 1)** | **binomial(1, 1)** | **return 1** | **binomial(1, 0)** | **return 1** | **return 2** | **return 3** | **binomial(3, 1)** | **binomial(2, 1)** | **binomial(1, 1)** | **return 1** | **binomial(1, 0)** | **return 1** | **return 2** | **binomial(2, 0)** | **return 1** | **return 3** | **return 6** | **6**

# Binomial coefficient  $\binom{n}{k}$ k

Observation 
$$
\binom{n}{k} = \frac{n!}{(n-k)! \cdot k!}
$$

#### **binomial\_factorial.py**

**def binomial(n, k): return factorial(n) // factorial(k) // factorial(n - k)**

- Unfolding computation shows 2n 2 multiplications and 2 divisions  $\rightarrow$  fast
- Intermediate value n ! can have significantly more digits than result (bad)

# Binomial coefficient  $\binom{n}{k}$ k

$$
\text{Observation }\binom{n}{k}=\frac{n\cdot (n-1)\cdot (n-2)\cdots (n-k+1)}{k\cdot (k-1)\cdot (k-2)\cdots 1}=\binom{n-1}{k-1}\cdot \frac{n}{k}
$$

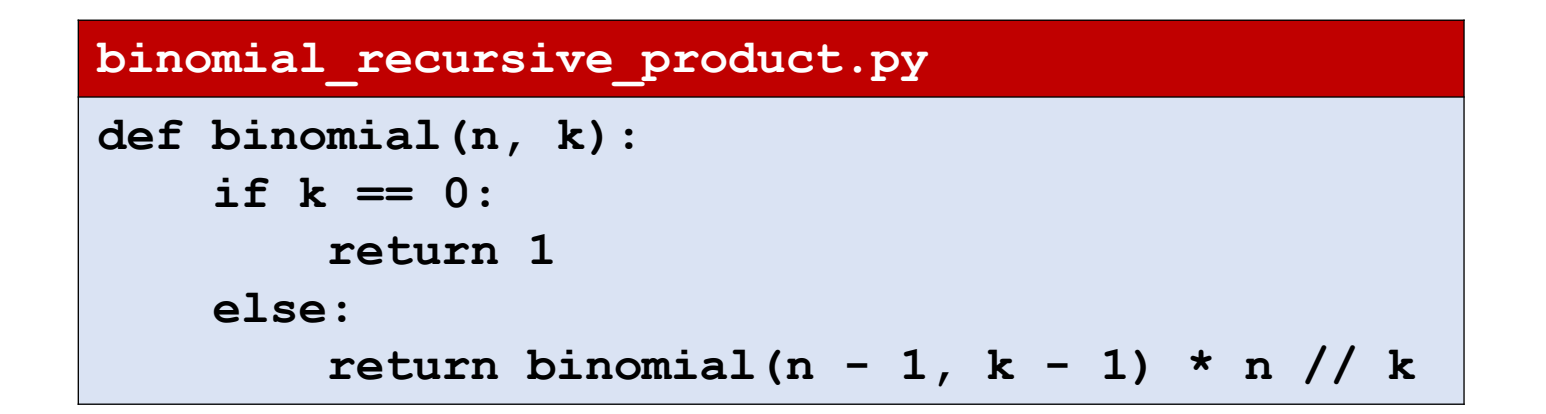

- Unfolding computation shows k multiplications and divisions  $\rightarrow$  fast
- Multiplication with fractions  $\geq 1 \rightarrow$  intermediate numbers limited size

### Questions – Which correctly computes n k

$$
\text{Observation }\binom{n}{k} = \frac{n \cdot (n-1) \cdot (n-2) \cdots (n-k+1)}{k \cdot (k-1) \cdot (k-2) \cdots 1}
$$

- a) binomial A
- $\left(\begin{array}{c} \circ \\ \circ \end{array}\right)$ b) binomial B
	- c) both
	- d) none
	- e) Don't know

**binomial\_iterative.py def binomial\_A(n, k): result = 1 for i in range(k): result = result \* (n - i) // (k - i) return result def binomial\_B(n, k): result = 1 for i in range(k)[::-1]: result = result \* (n - i) // (k - i) return result** > **binomial\_A(5, 2)**  | **8** > **binomial\_B(5, 2)**  | **10**

?

**Python shell**

### Recursively print all leaves of a tree

■ Assume a recursively nested tuple represents a tree with strings as leaves

```
Python shell
> def print_leaves(tree):
      if isinstance(tree, str):
          print("Leaf:", tree)
      else:
           for child in tree:
               print_leaves(child)
> print_leaves(('a',('b','c')))
 | Leaf: a
 | Leaf: b
  | Leaf: c
```
/\ / \ 'a' /\ / \ 'b' 'c'

### Question – How many times is **print\_leaves** function called in the example?

#### **Python shell**

 $/\!\setminus$ 

/  $\setminus$ 

 $'a'$  /\

 $/ \quad \backslash$  $b'$  'c'

```
> def print_leaves(tree):
      if isinstance(tree, str):
          print("Leaf:", tree)
      else:
          for child in tree:
              print_leaves(child)
> print_leaves(('a',('b','c')))
 | Leaf: a
 | Leaf: b
 | Leaf: c
```
a) 3 b) 4  $\left(\begin{array}{c}\bullet\\ \bullet\\ \bullet\end{array}\right)$  c) 5 d) 6 e) Don't know

#### **Python shell**

```
> def collect_leaves_wrong(tree, leaves = set()):
      if isinstance(tree, str):
          leaves.add(tree)
     else:
          for child in tree:
              collect_leaves_wrong(child, leaves)
     return leaves
> def collect_leaves_right(tree, leaves = None):
     if leaves == None:
          leaves = set()
     if isinstance(tree, str):
          leaves.add(tree)
     else:
          for child in tree:
              collect_leaves_right(child, leaves)
     return leaves
                                                     > collect_leaves_wrong(('a',('b','c')))
                                                     | {'a', 'c', 'b'}
                                                     > collect_leaves_wrong(('d',('e','f')))
                                                     | {'b', 'e', 'a', 'f', 'c', 'd'}
                                                     > collect_leaves_right(('a',('b','c')))
                                                     | {'b', 'a', 'c'}
                                                     > collect_leaves_right(('d',('e','f')))
                                                     | {'f', 'd', 'e'}
```
#### **Python shell**

```
> def collect_leaves(tree):
      leaves = set()
      def traverse(tree):
          nonlocal leaves # can be omitted
          if isinstance(tree, str):
              leaves.add(tree)
          else:
              for child in tree:
                  traverse(child)
      traverse(tree)
      return leaves
> collect_leaves(('a', ('b', 'c')))
| {'b', 'a', 'c'}
> collect_leaves(('d', ('e', 'f')))
| {'f', 'd', 'e'}
```
### Maximum recursion depth ?

■ Pythons maximum allowed recursion depth can be increased by

```
import sys
sys.setrecursionlimit(1500)
```

```
Python shell
> def f(x): 
      print("#", x)
       f(x + 1)
> f(1)| # 1
| # 2
| # 3
| ...
    | # 975
    | # 976
    | # 977
  | # 978
  | RecursionError: maximum 
  recursion depth exceeded 
  while pickling an object
```
## Koch Curves **Koch** curve.py

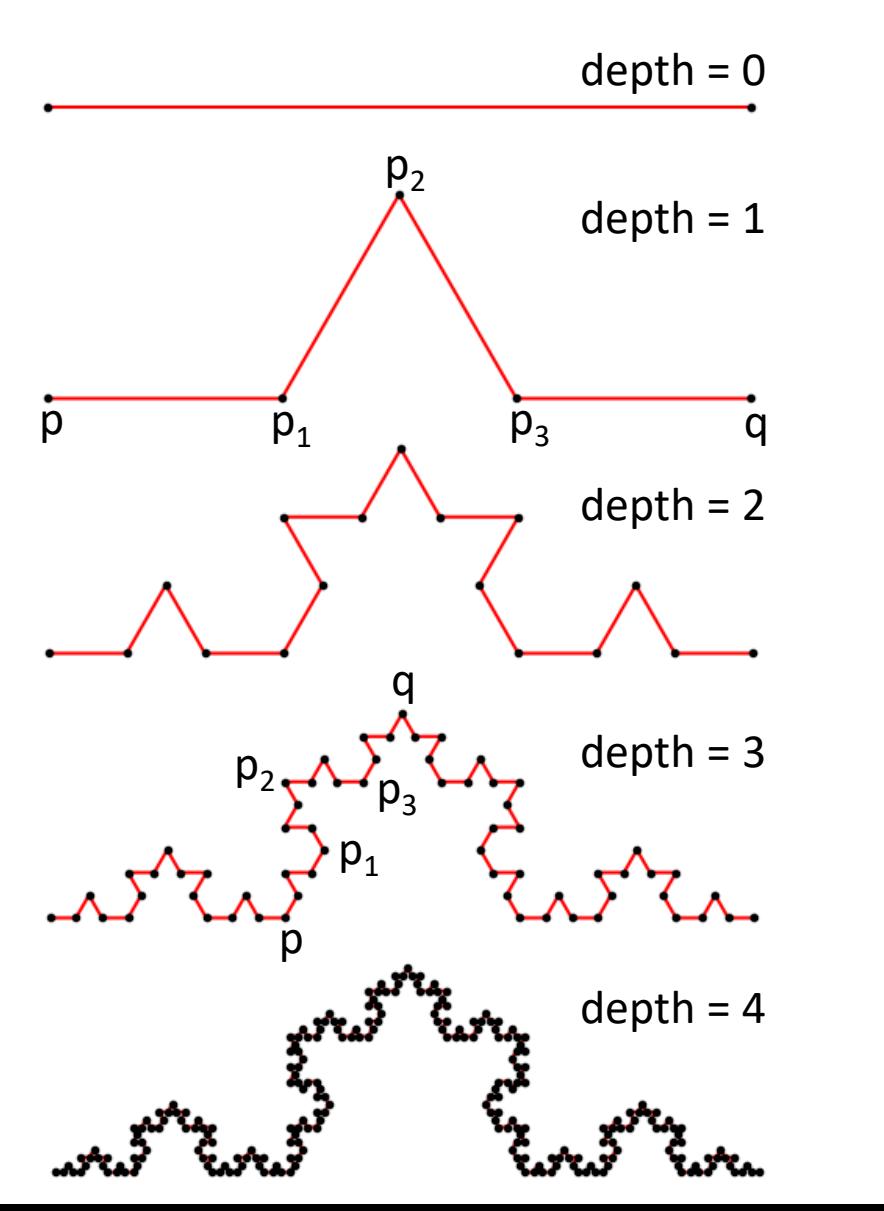

#### **import matplotlib.pyplot as plt from math import sqrt def koch(p, q, depth=3): if depth == 0: return [p, q] (px, py), (qx, qy) = p, q**   $dx$ ,  $dy = qx - px$ ,  $qy - py$ **h = 1 / sqrt(12) p1 = px + dx / 3, py + dy / 3**  $p2 = px + dx / 2 - h * dy, py + dy / 2 + h * dx$  $p3 = px + dx * 2 / 3$ ,  $py + dy * 2 / 3$ **return (koch(p, p1, depth - 1)[:-1] + koch(p1, p2, depth - 1)[:-1] + koch(p2, p3, depth - 1)[:-1] + koch(p3, q, depth - 1)) points = koch((0, 0), (1, 0), depth=3) X, Y = zip(\*points) plt.subplot(aspect='equal') plt.plot(X, Y, 'r-') plt.plot(X, Y, 'k.') plt.show()**  $-$  remove last point (equal to first point in next recursive call)

[en.wikipedia.org/wiki/Koch\\_snowflake](https://en.wikipedia.org/wiki/Koch_snowflake)

### Z-curves

![](_page_18_Figure_1.jpeg)

#### **z\_curve.py**

**import matplotlib.pyplot as plt**

```
def z_curve(depth, x0=0, y0=0, x1=1, y1=1):
   x, y = (x0 + x1) / 2, (y0 + y1) / 2if depth == 0:
        return [(x, y)]
   return [
        *z_curve(depth - 1, x0, y0, x, y),
        *z_curve(depth - 1, x, y0, x1, y),
        *z_curve(depth - 1, x0, y, x, y1),
        *z_curve(depth - 1, x, y, x1, y1)
    ]
```

```
for depth in range(4):
    X, Y = zip(*z curve(depth))plt.subplot(2, 2, 1 + depth, aspect='equal') 
   plt.title(f'depth {depth}')
   plt.axis('off')
   plt.axis([0, 1, 0, 1])
   plt.plot(
        [0,1,1,0,0], [0,0,1,1,0], 'k:', # dash box
        [0.5,0.5], [0,1], 'k:', # dash vertical
        [0,1], [0.5,0.5], 'k:', # dash horizontal
       X, Y, 'k-', # Z-curve
        X, Y, 'r.', # Z-curve points
    )
plt.show()
```
### [en.wikipedia.org/wiki/Z-order\\_curve](https://en.wikipedia.org/wiki/Z-order_curve)